## BOIKX LISXELL

This 2-day course provides a comprehensive SharePoint training that will present students with a ground-up understanding for how to use, build and manages sites in a SharePoint Server 2013 environment.

## **Course Objectives:**

- Create custom workflows using SharePoint Designer 2013.
- Learn to use Content Approval settings and Workflow.
- Learn to use Term stores and managed Metadata.
- Learn to use the Document ID Service.
- Learn SharePoint Server Publishing Infrastructure.
- Learn to create and use Document Sets.
- Learn to route documents with Content Organizer.
- Learn to use Metadata Navigation.
- Learn to create external content types with Business Connectivity Services.
- Learn to use Information Management Policies.

**Audience:** Individuals who need to learn the fundamentals of managing SharePoint sites.

**Prerequisites:** Experience with basic SharePoint skills.

**Number of Days:** 2 days

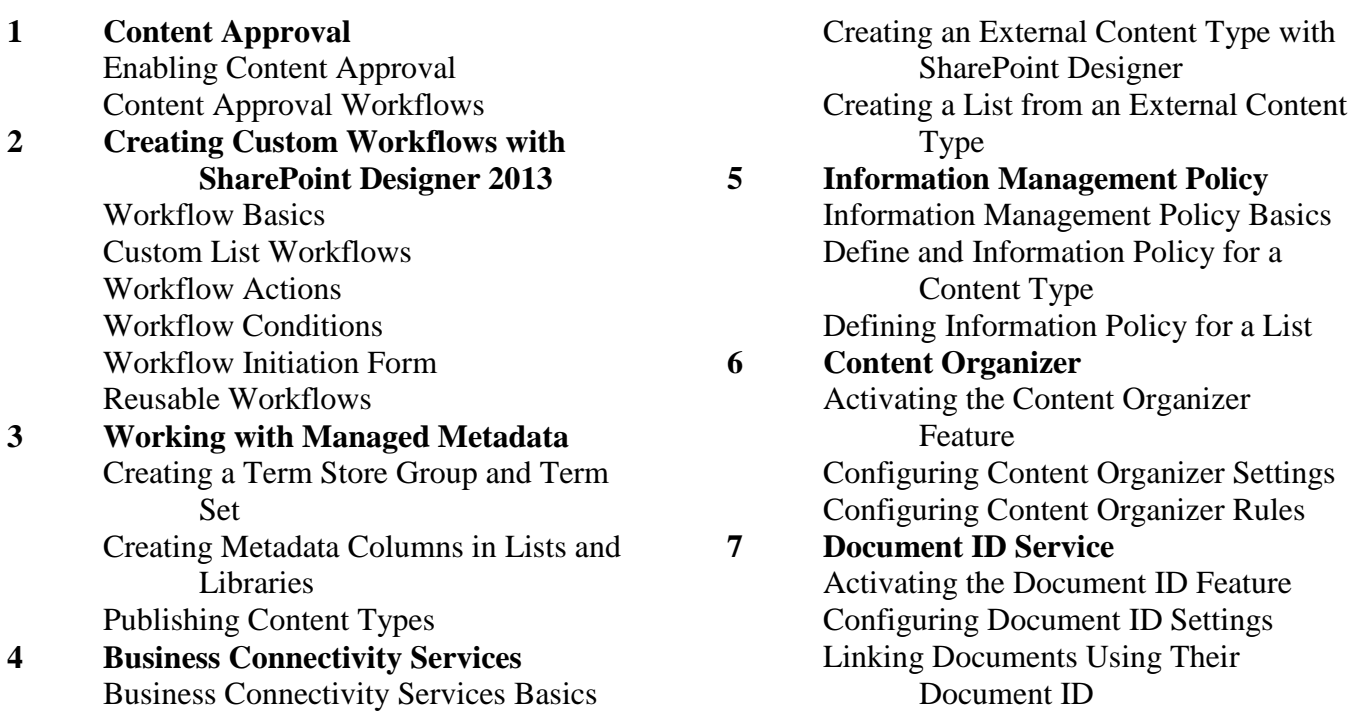

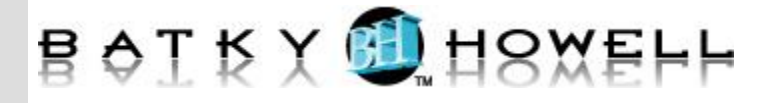

**8 Document Sets** Activating the Document Sets Feature Creating a Document Set Content Type Adding a Document Set Content Type of a Library **9 SharePoint Server Publishing Infrastructure** Activating the SharePoint Server Publishing Infrastructure Publishing Infrastructure Basics Creating Pages with Page Layouts **10 Configuring and Consuming Site Search Results** Search SharePoint for Content

SharePoint Search Center